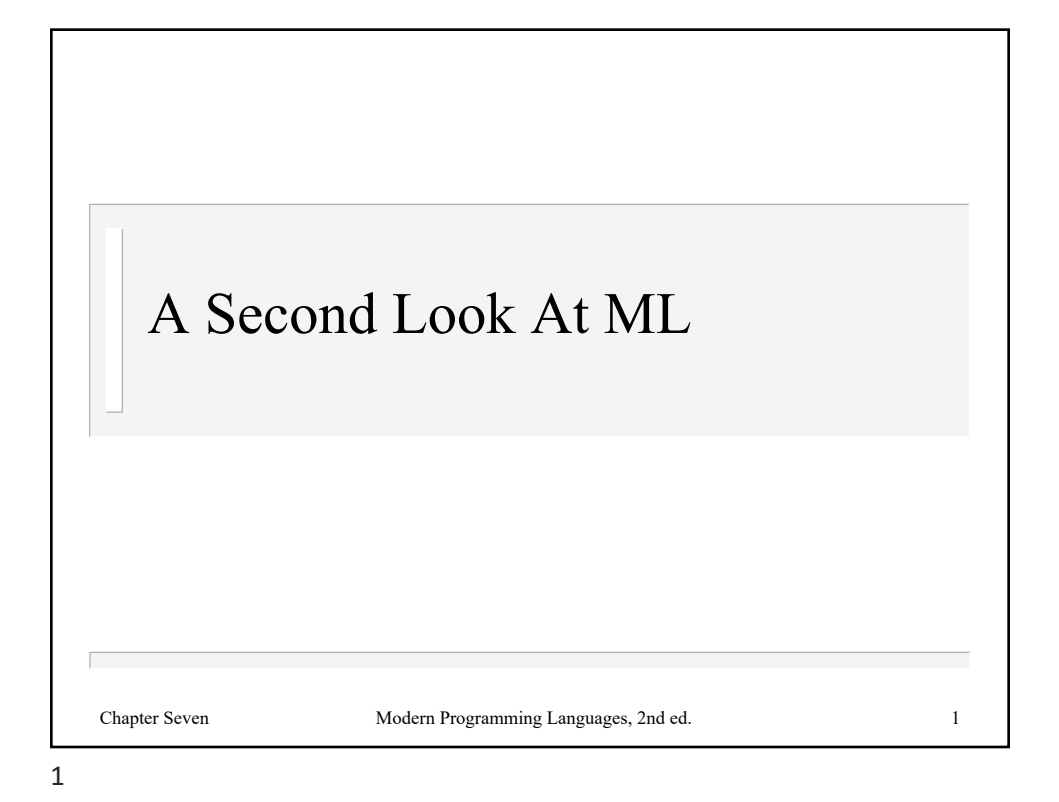

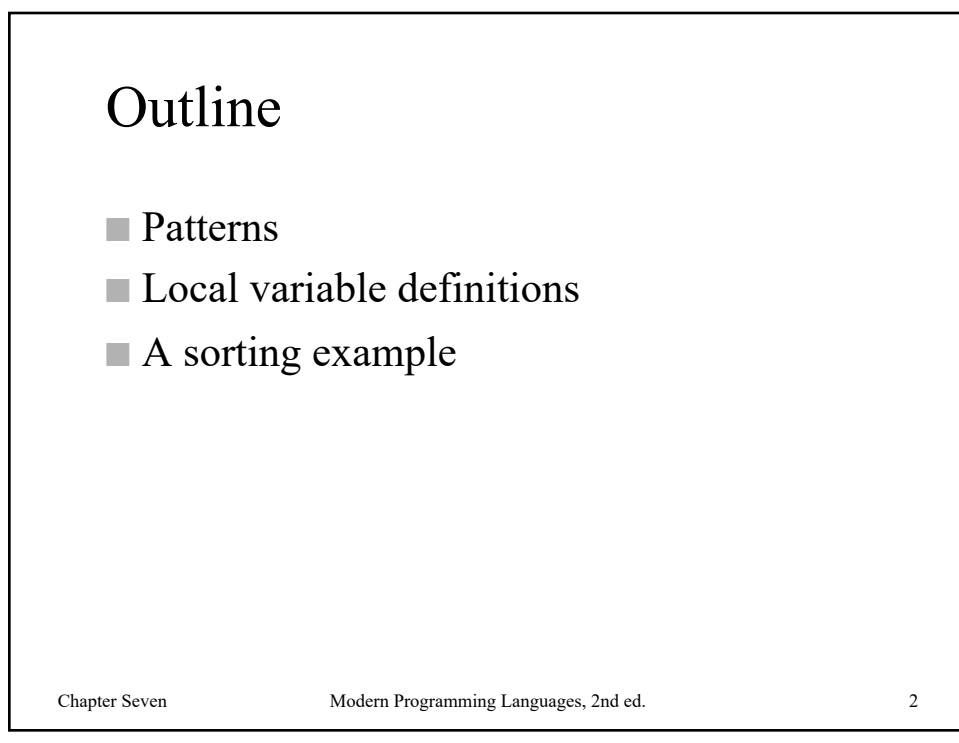

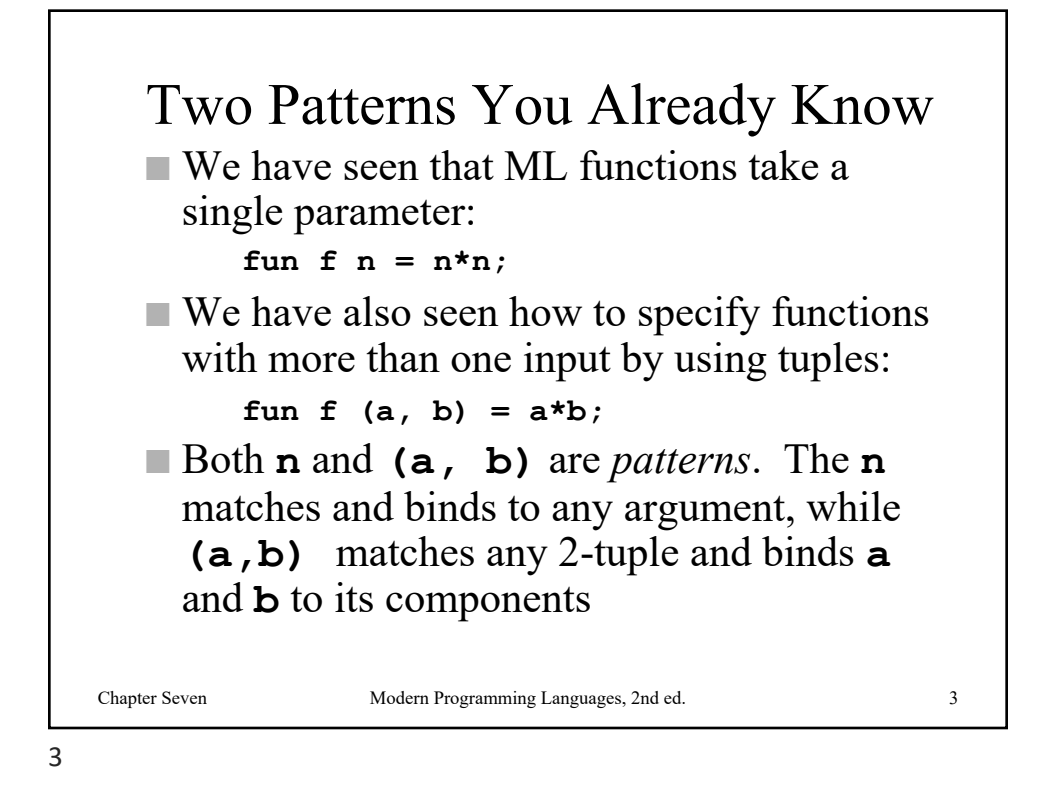

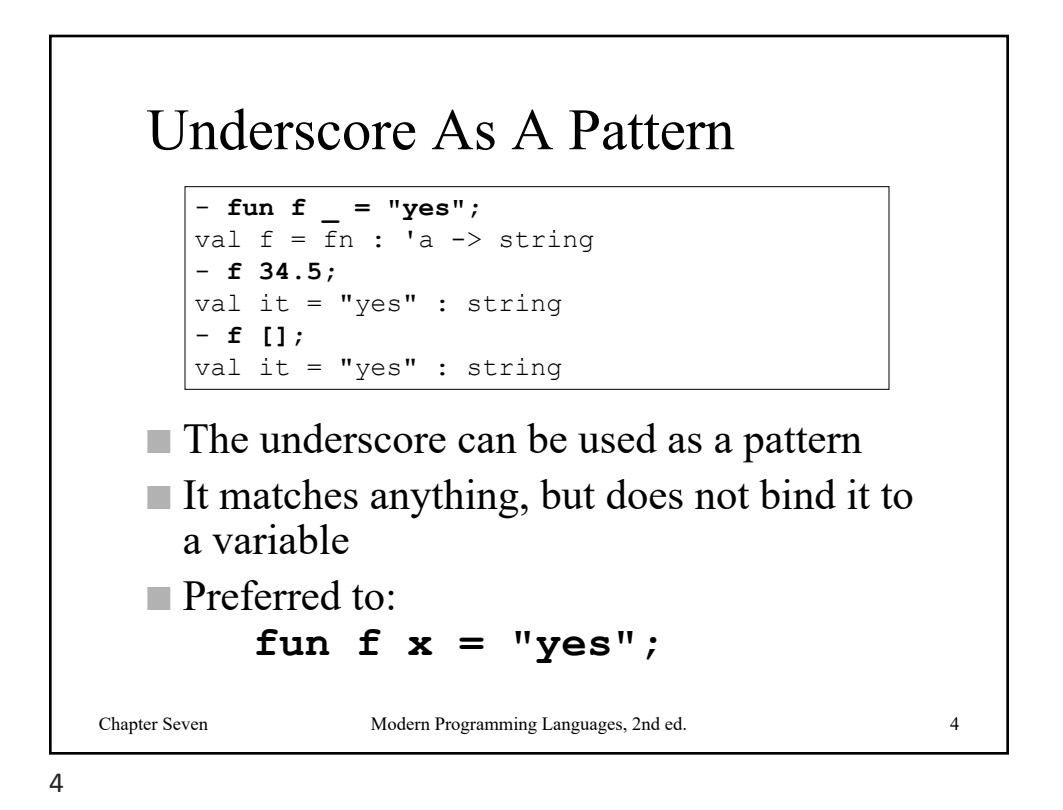

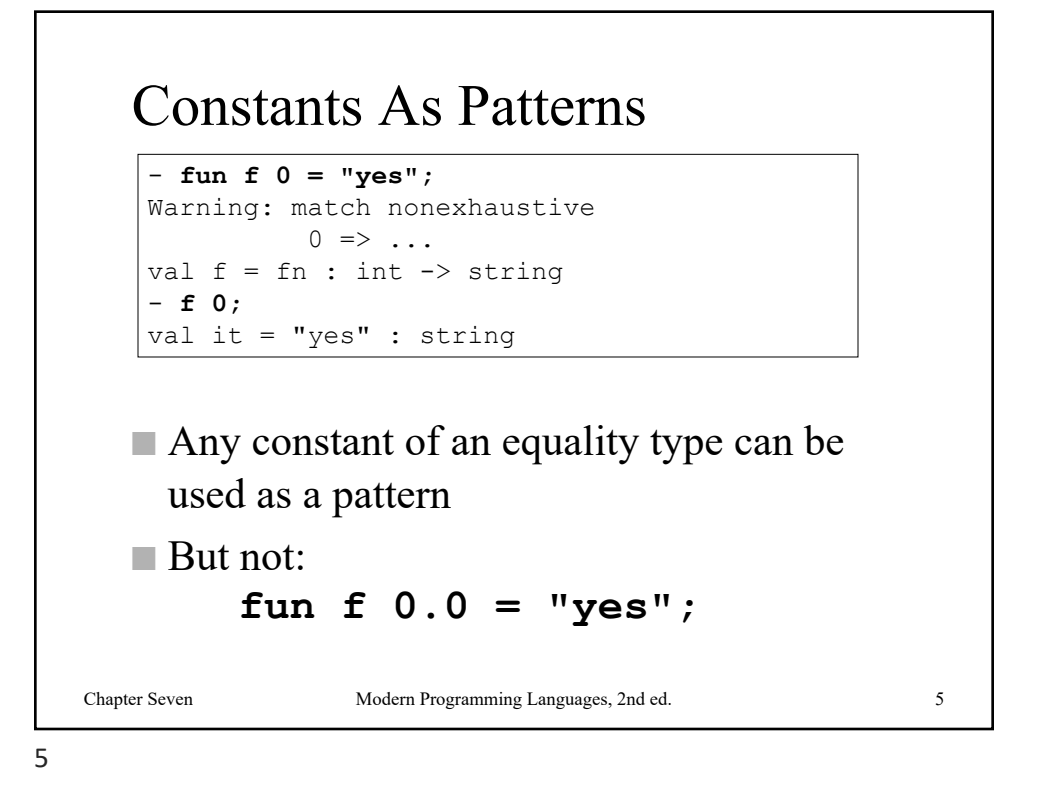

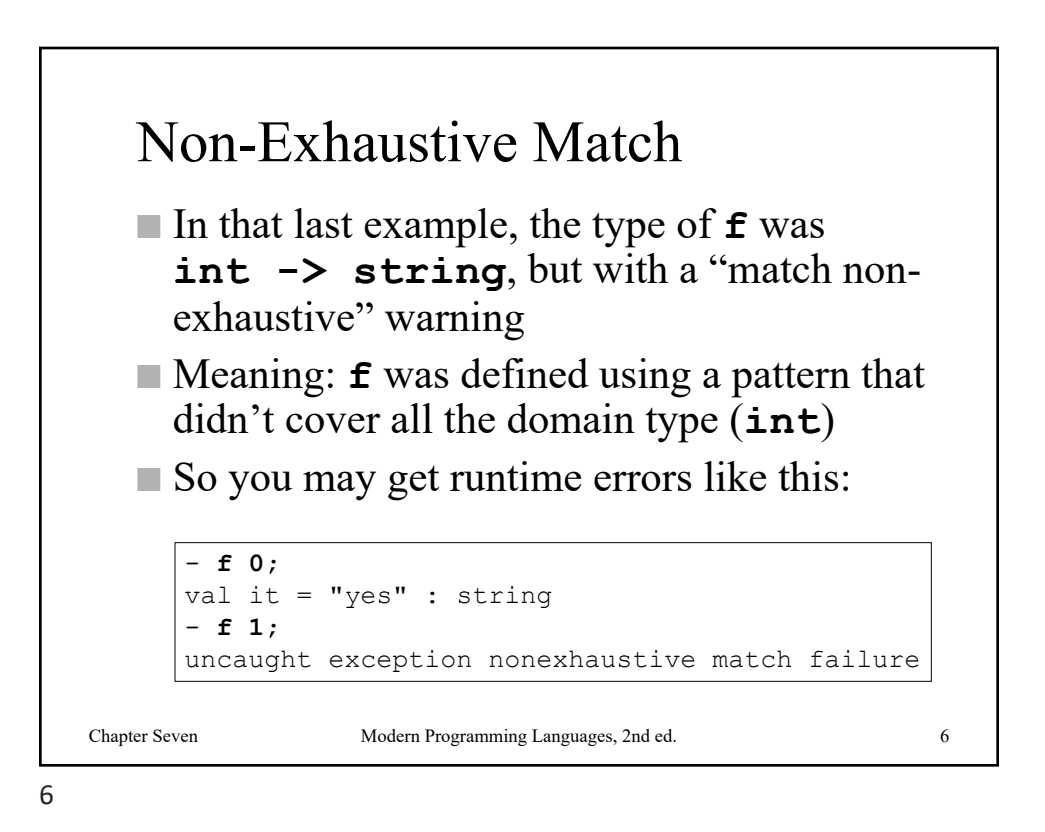

## Lists Of Patterns As Patterns

```
- fun f [a, ] = a;Warning: match nonexhaustive
           a :: \frac{1}{1} :: nil => ...
val f = fn : 'a list \rightarrow 'a
- f [#"f",#"g"];
val it = \#"f" : char
```
- You can use a list of patterns as a pattern
- This example matches any list of length 2
- It treats **a** and **as sub-patterns**, binding **a** to the first list element

7

Chapter Seven Modern Programming Languages, 2nd ed. 7

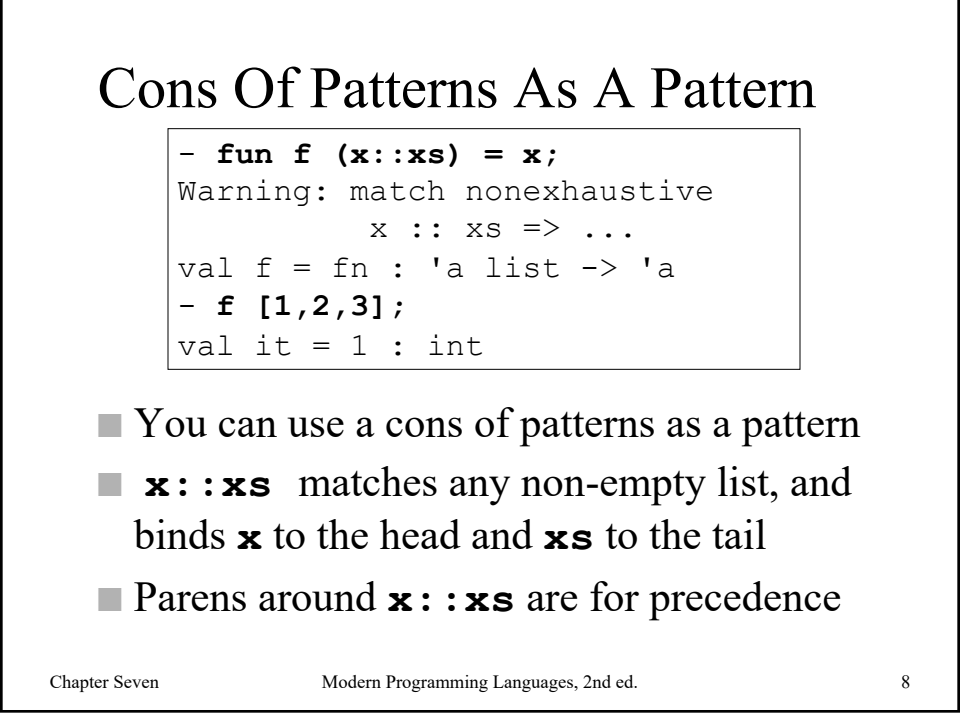

<span id="page-4-0"></span>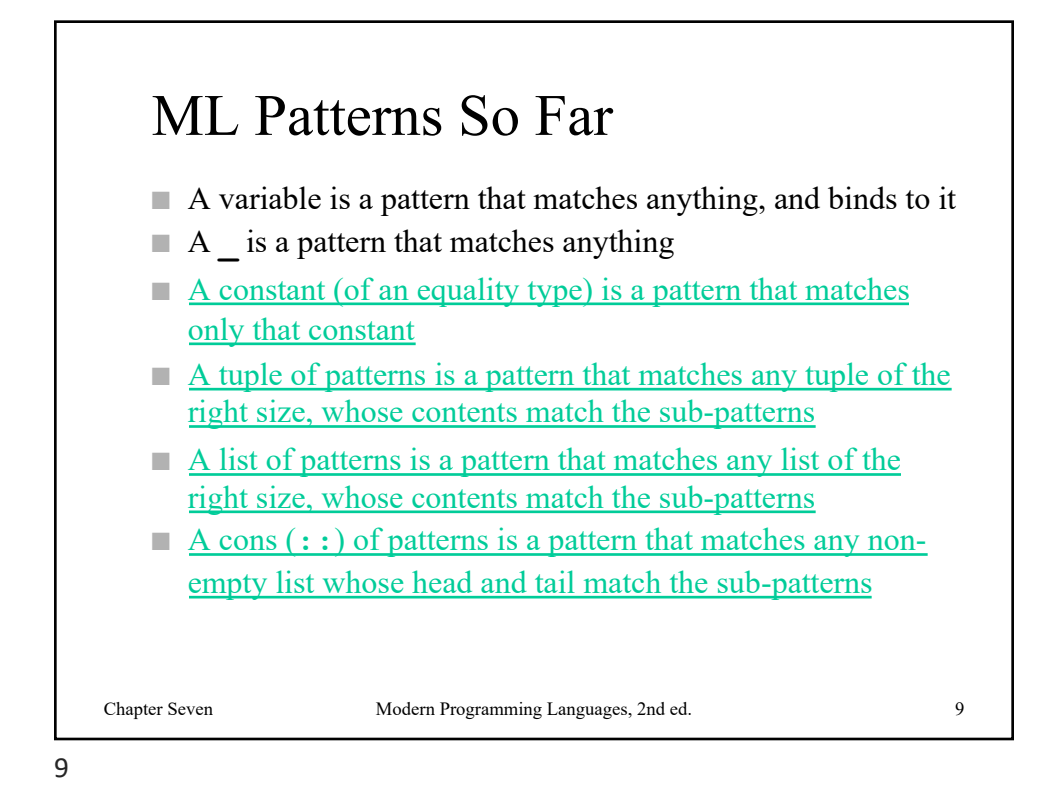

Multiple Patterns for Functions ■ You can define a function by listing alternate patterns Chapter Seven Modern Programming Languages, 2nd ed. 10 - **fun f 0 = "zero"** = **| f 1 = "one";** Warning: match nonexhaustive  $0 \Rightarrow ...$  $1 \Rightarrow ...$ val  $f = fn$  : int  $\rightarrow$  string; - **f 1;** val it = "one" : string

## <span id="page-5-0"></span>Syntax

```
<fun-def> ::= fun <fun-bodies> ;
<fun-bodies> ::= <fun-body> 
               | <fun-body> '|' <fun-bodies>
<fun-body> ::= <fun-name> <pattern> = <expression>
```
■ To list alternate patterns for a function

■ You must repeat the function name in each alternative

Chapter Seven Modern Programming Languages, 2nd ed. 11

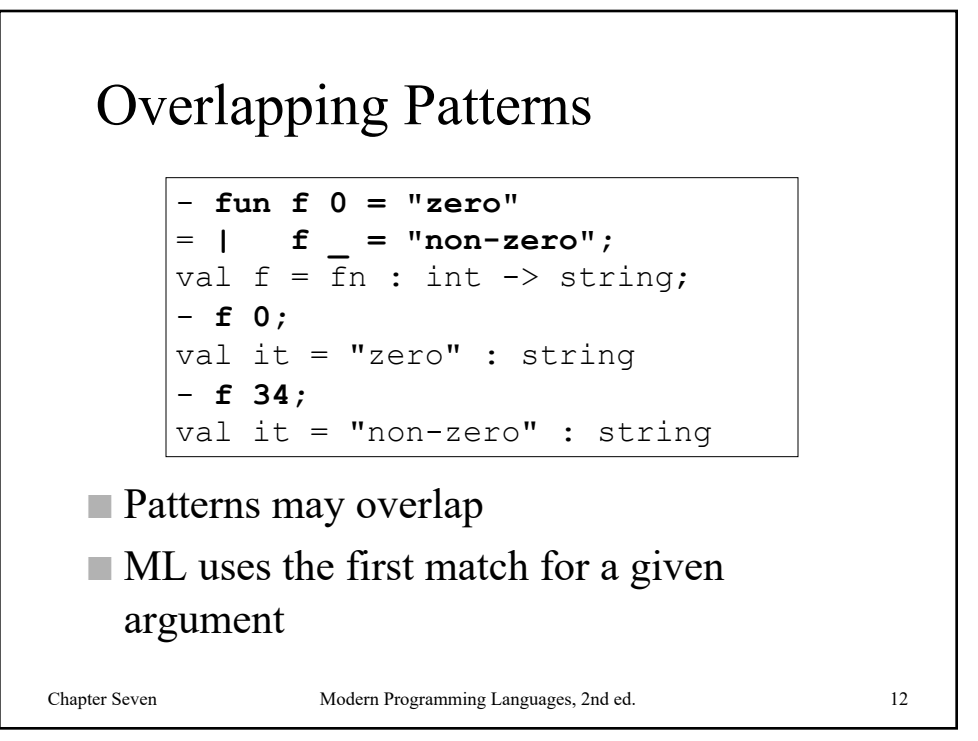

<span id="page-6-0"></span>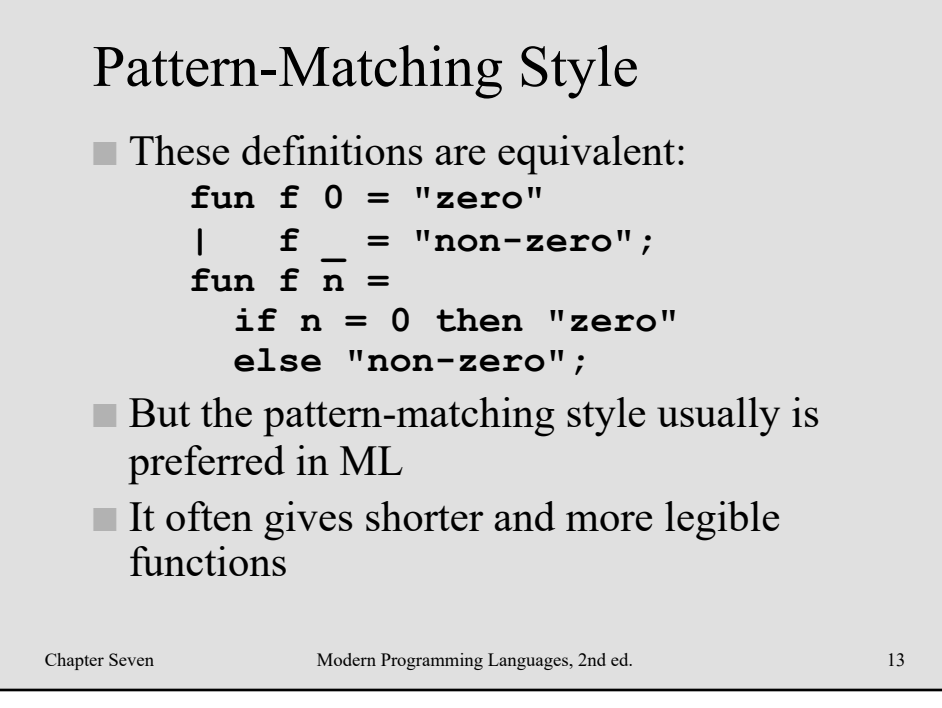

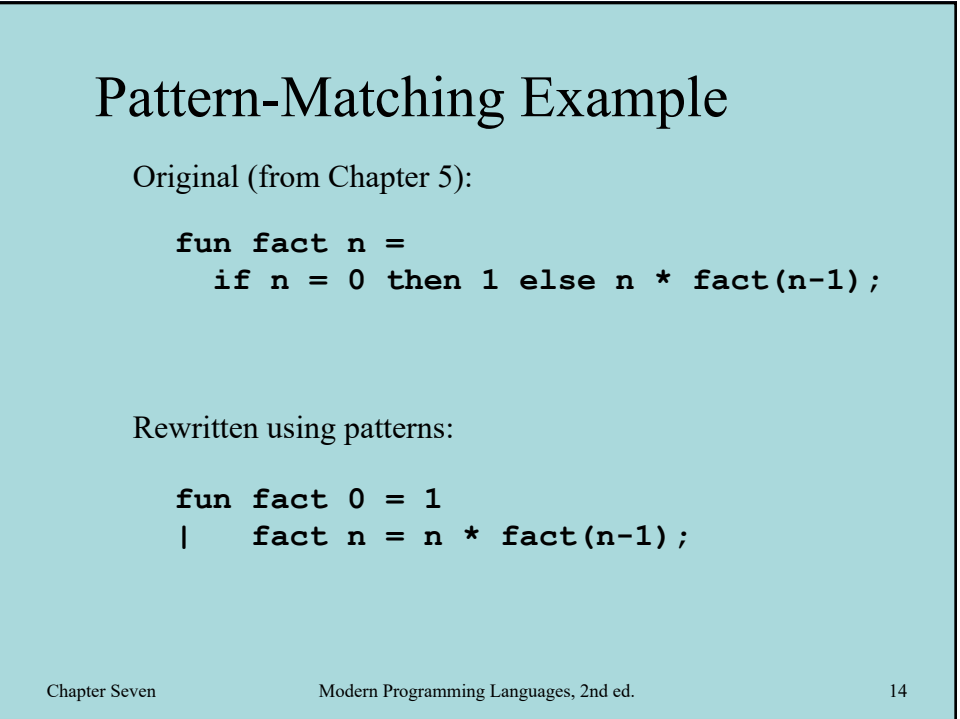

<span id="page-7-0"></span>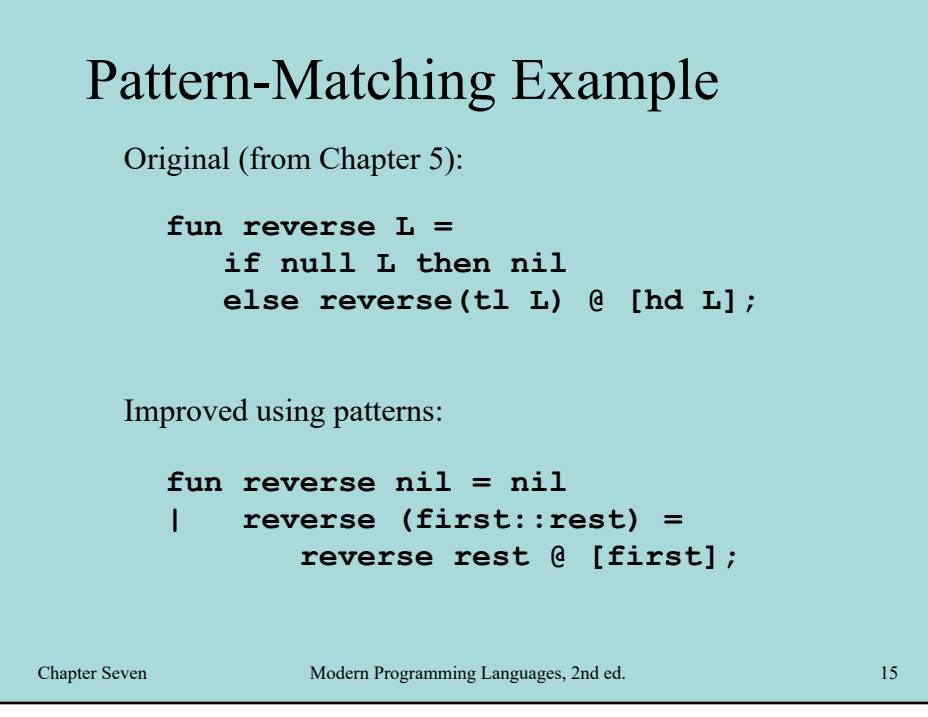

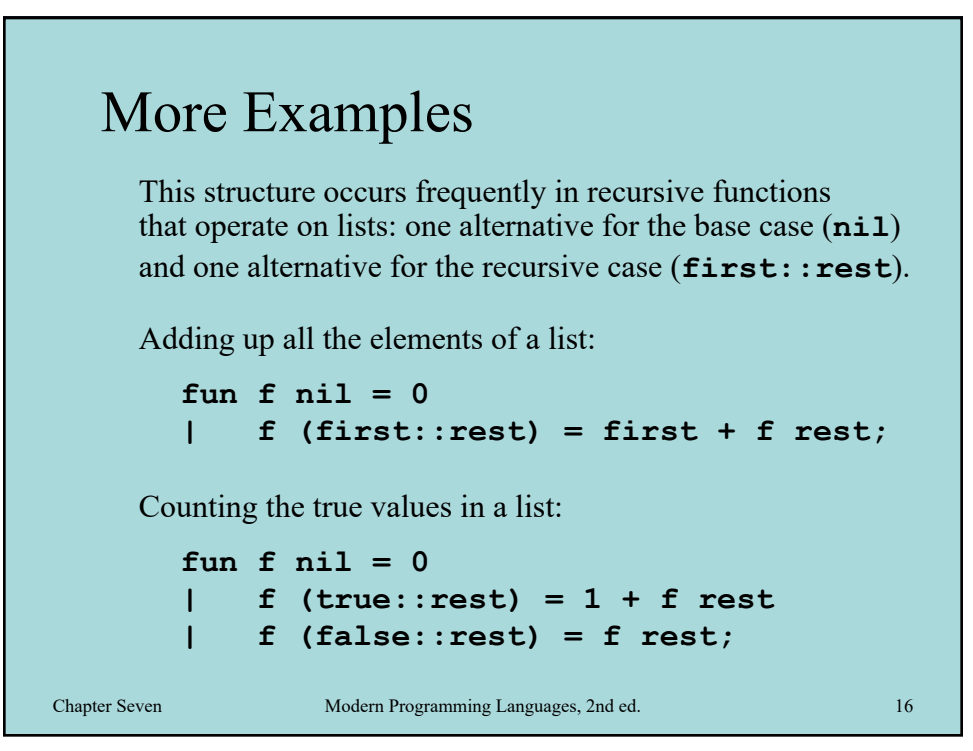

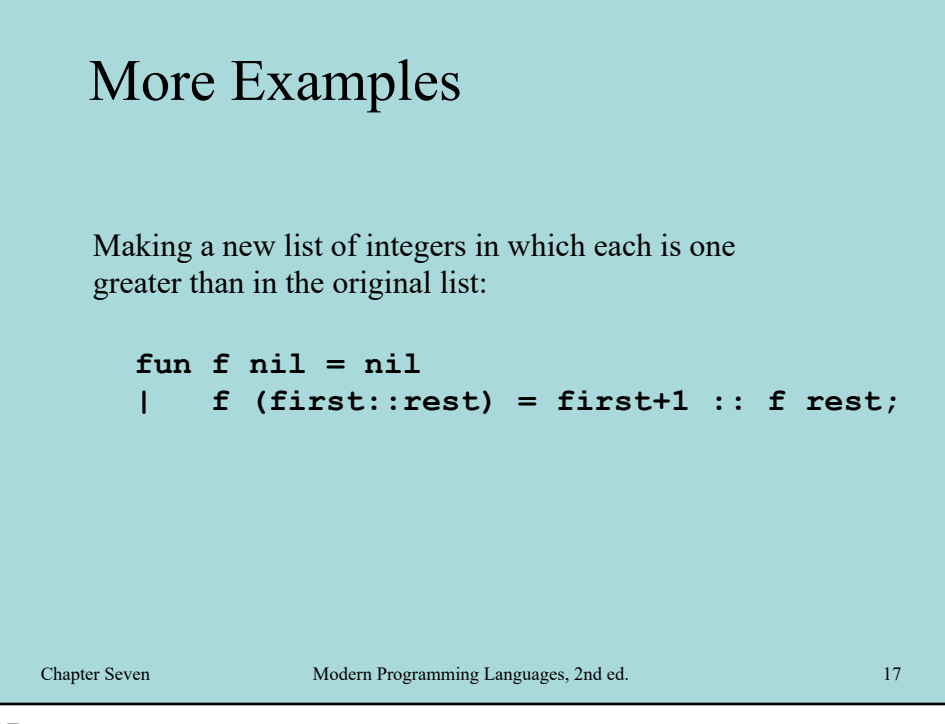

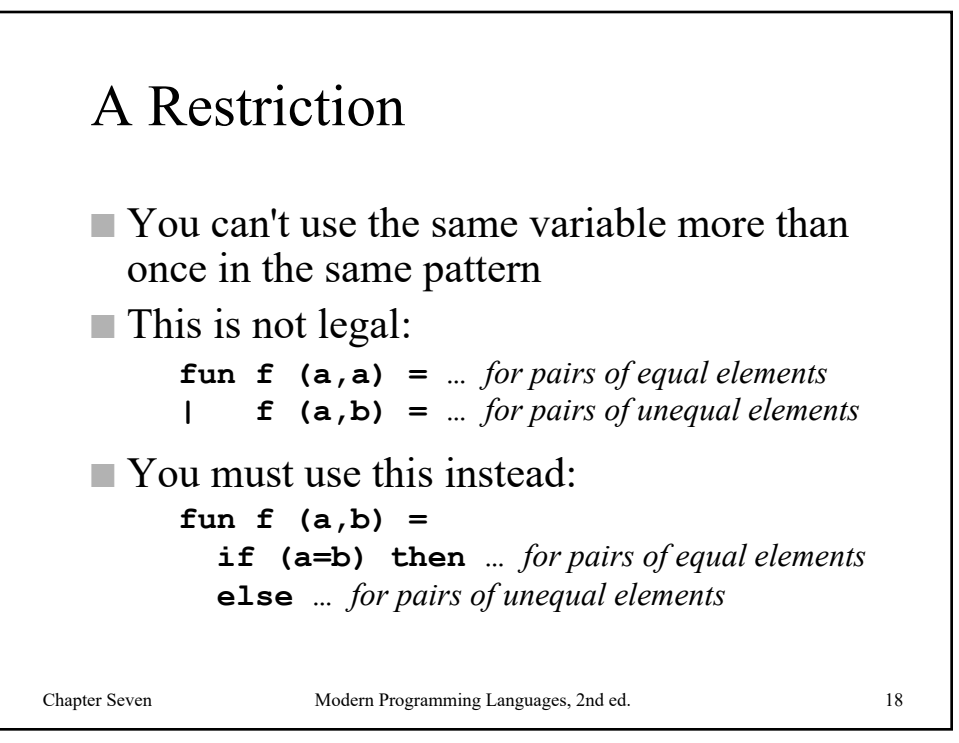

## The **polyEqual** Warning

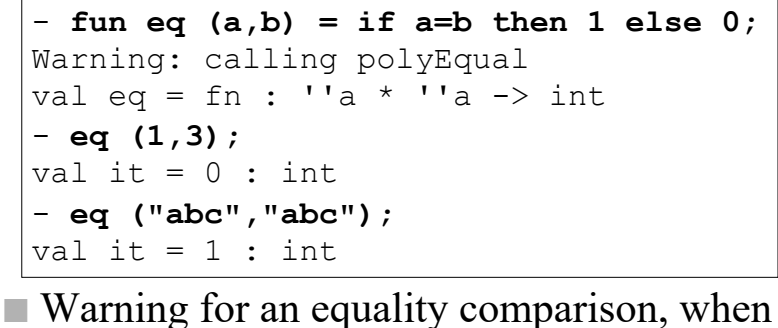

- the runtime type cannot be resolved
- OK to ignore: this kind of equality test is inefficient, but can't always be avoided

Chapter Seven Modern Programming Languages, 2nd ed. 19

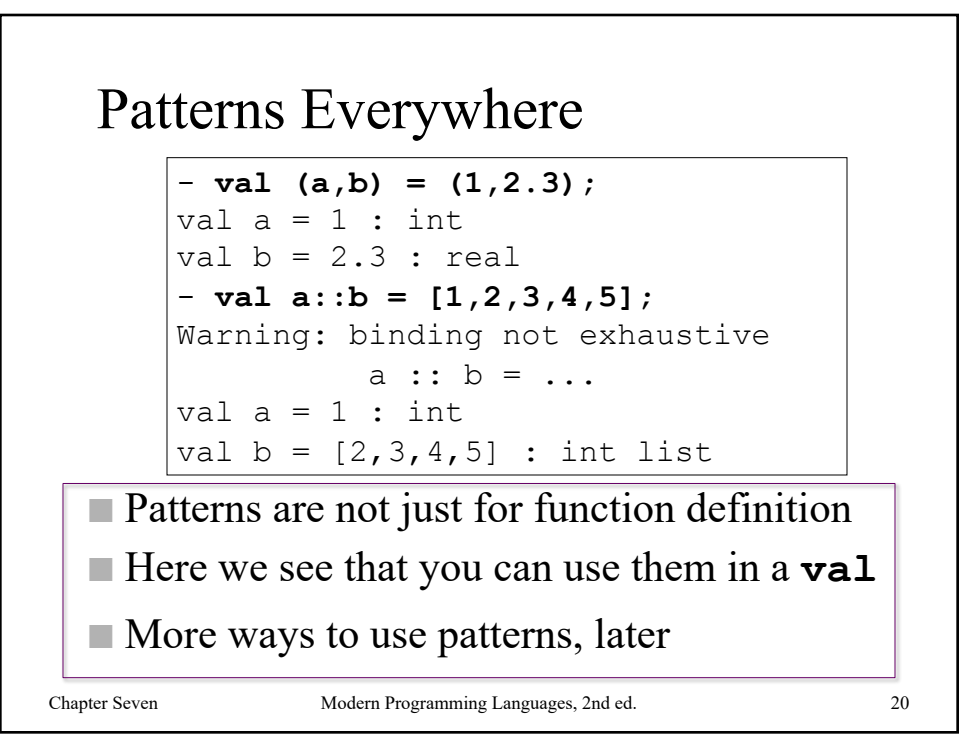

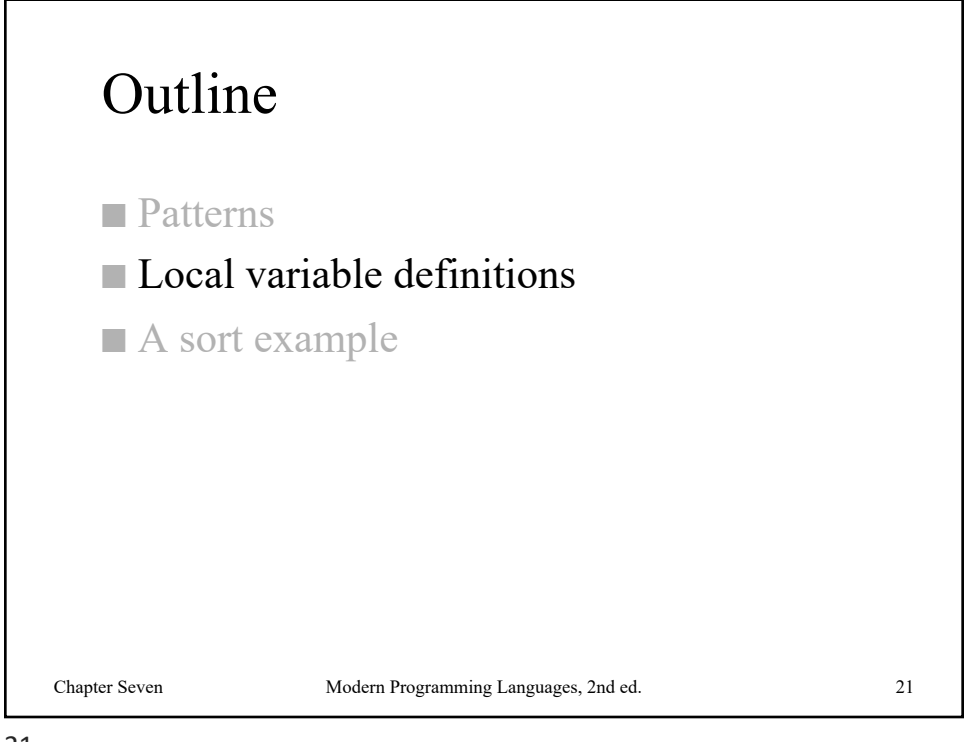

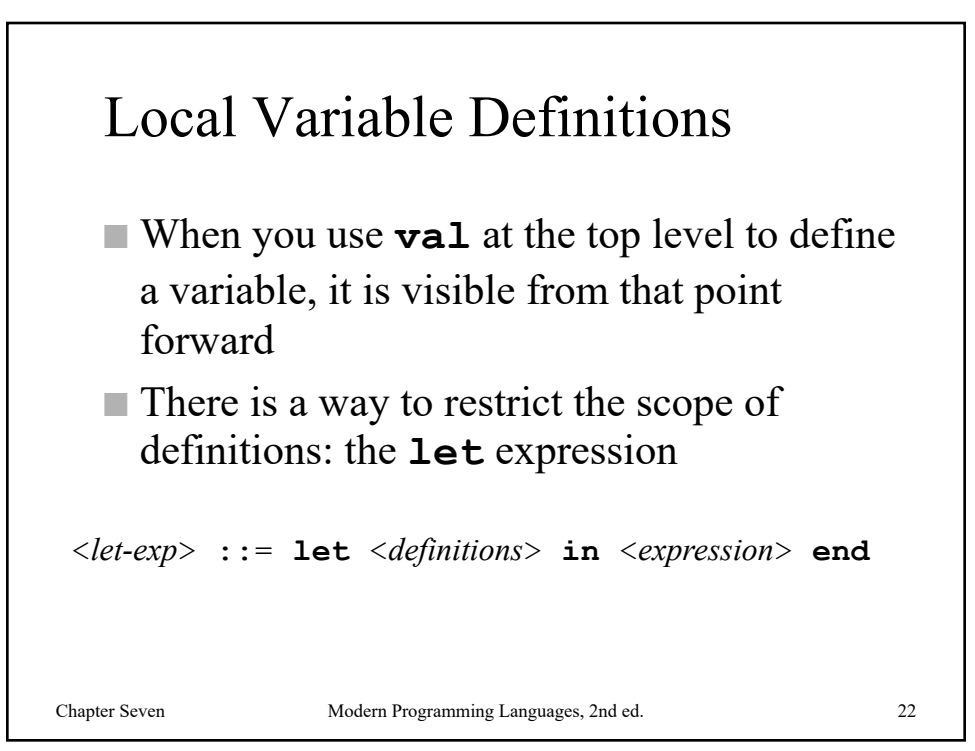

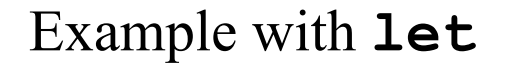

```
- let val x = 1 val y = 2 in x+y end;val it = 3 : int;
- x;
Error: unbound variable or constructor: x
```
- The value of a **let** expression is the value of the expression in the **in** part
- Variables defined with **val** between the **let** and the **in** are visible only from the point of declaration up to the **end**

Chapter Seven Modern Programming Languages, 2nd ed. 23

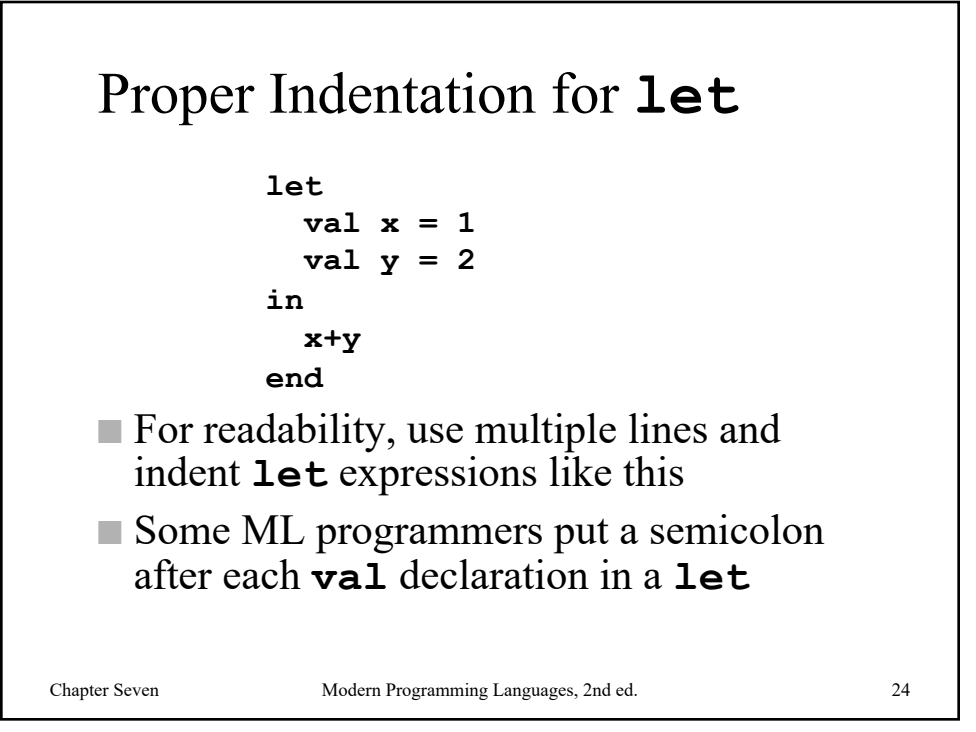

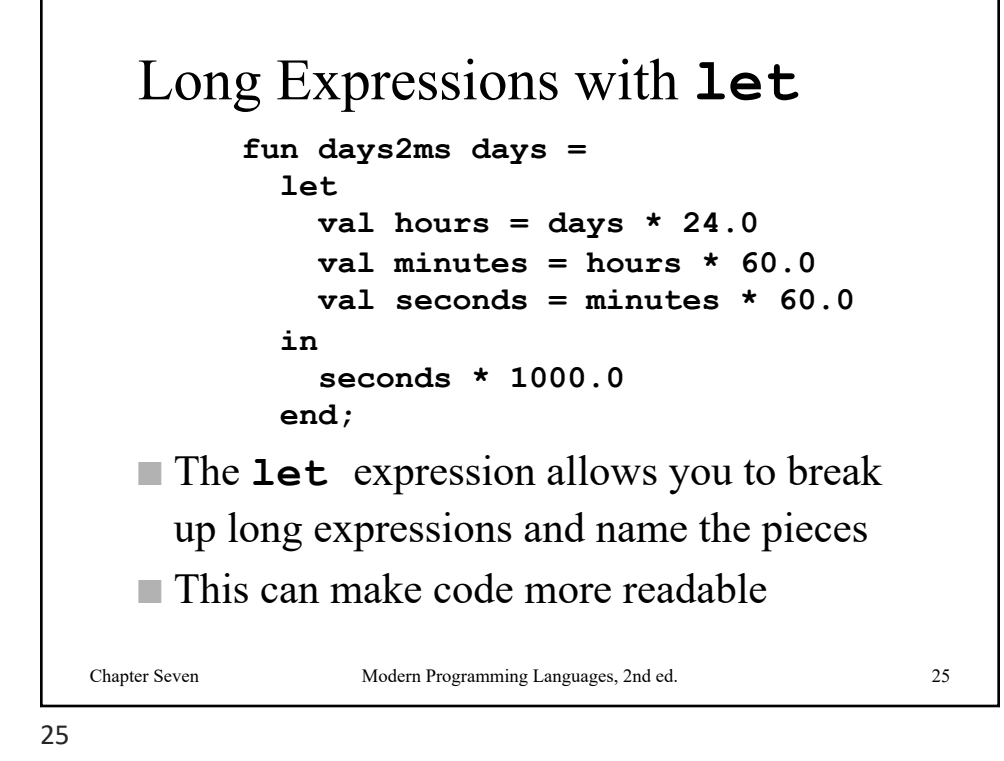

Patterns with **let** ■ By using patterns in the declarations of a **let**, you can get easy "deconstruction" ■ This example takes a list argument and returns a pair of lists, with half in each Chapter Seven Modern Programming Languages, 2nd ed. 26 **fun halve nil = (nil, nil) | halve [a] = ([a], nil) | halve (a::b::cs) = let val (x, y) = halve cs in (a::x, b::y) end;**

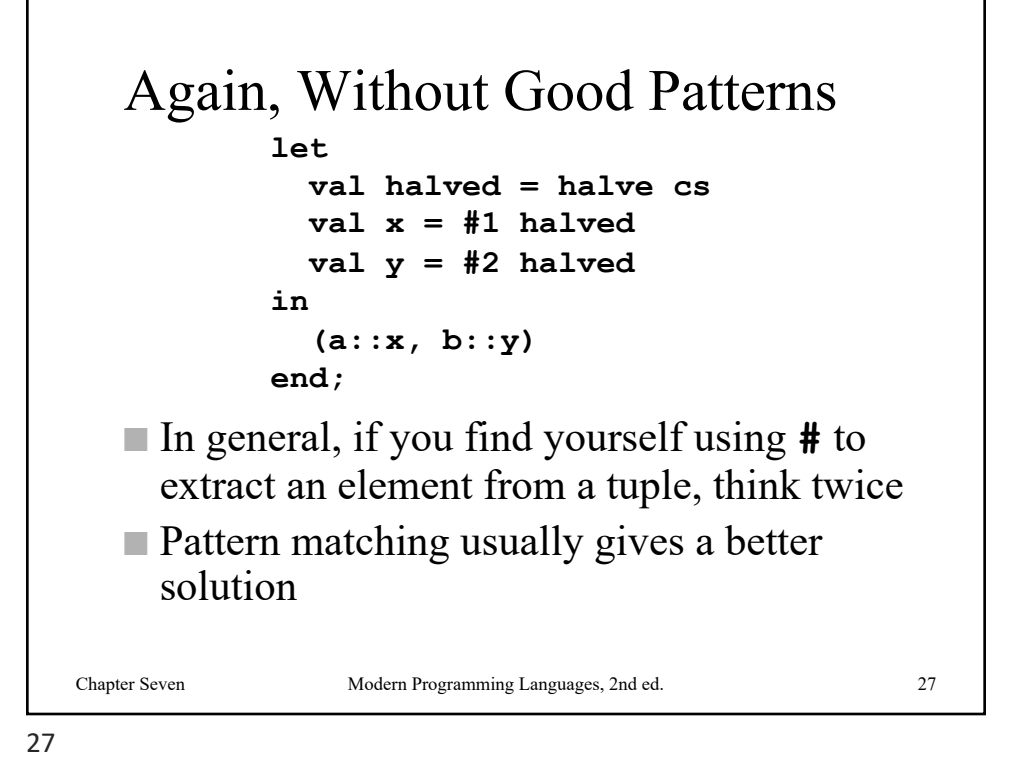

**halve** At Work - **fun halve nil = (nil, nil)** = **| halve [a] = ([a], nil)** = **| halve (a::b::cs) =** = **let** = **val (x, y) = halve cs** = **in** = **(a::x, b::y)** = **end;** val halve = fn : 'a list  $\rightarrow$  'a list \* 'a list - **halve [1];** val it =  $([1], [])$  : int list \* int list - **halve [1,2];** val it =  $([1],[2])$  : int list \* int list - **halve [1,2,3,4,5,6];** val it =  $([1,3,5], [2,4,6])$  : int list \* int list

Chapter Seven Modern Programming Languages, 2nd ed. 28

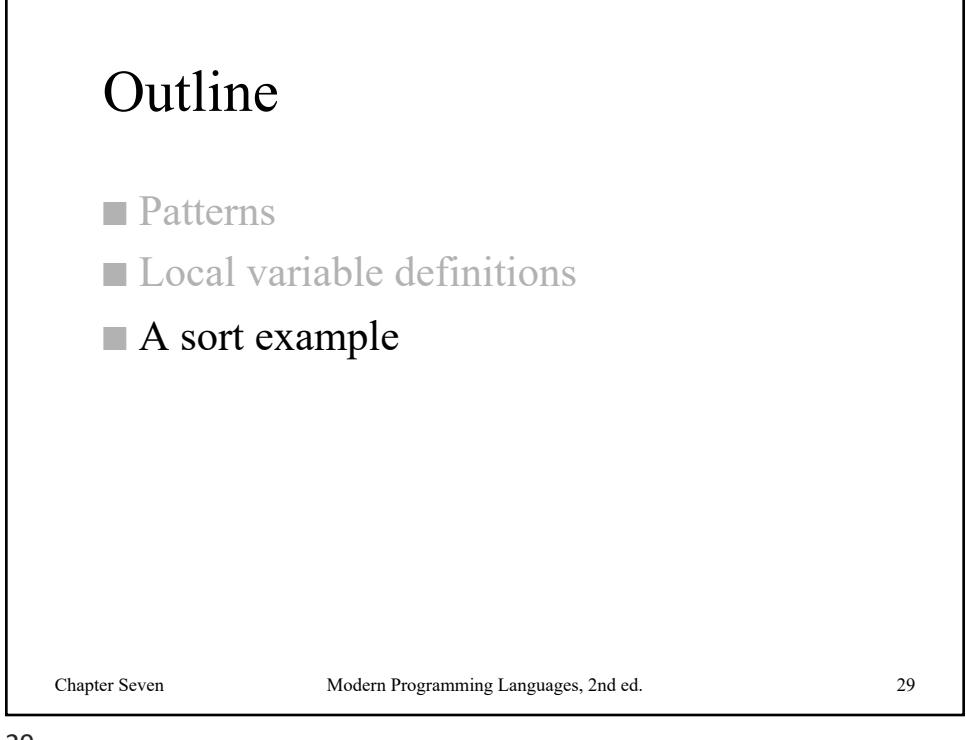

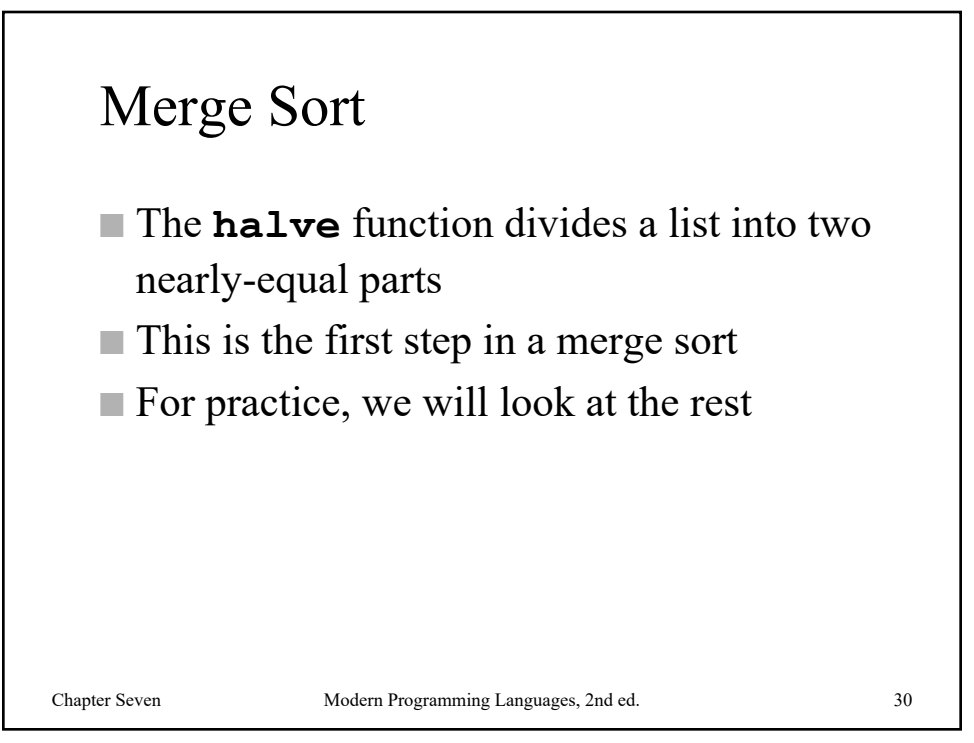

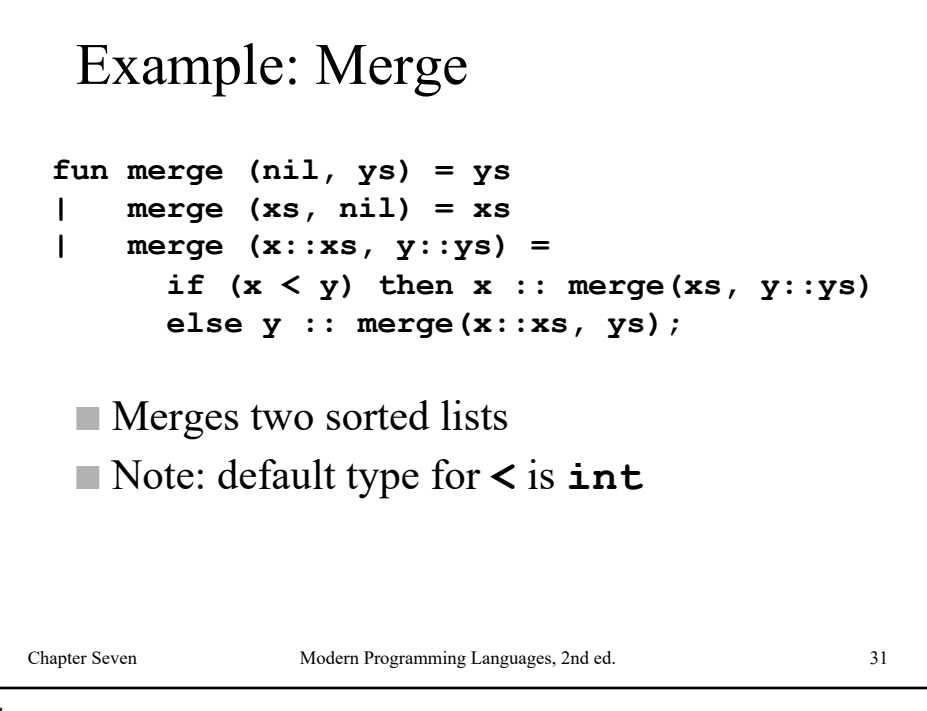

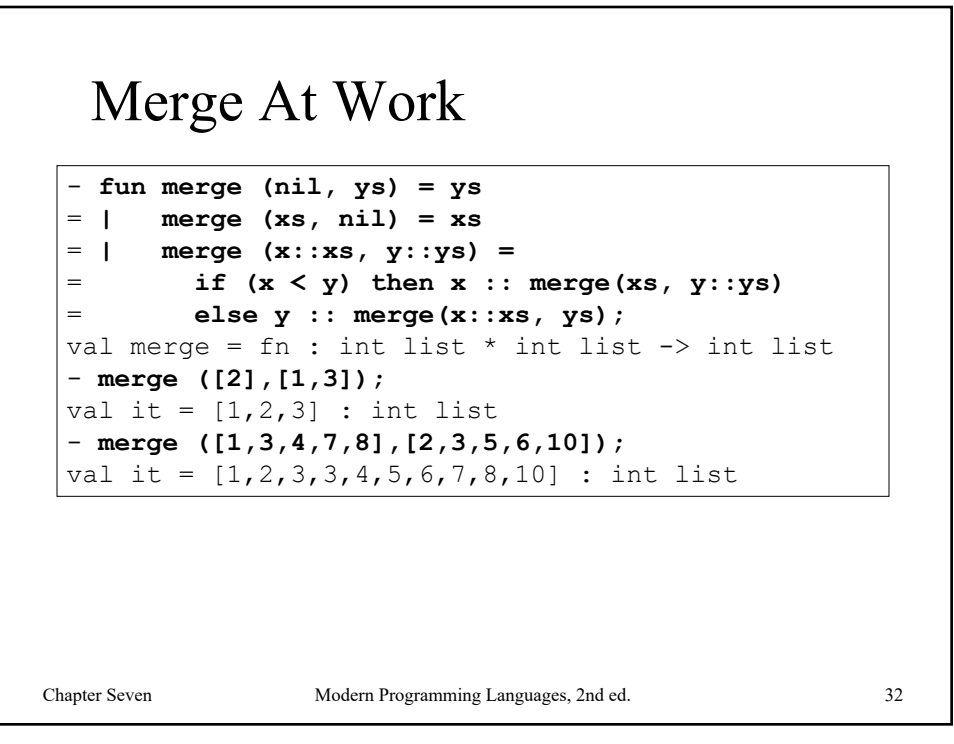

## Example: Merge Sort

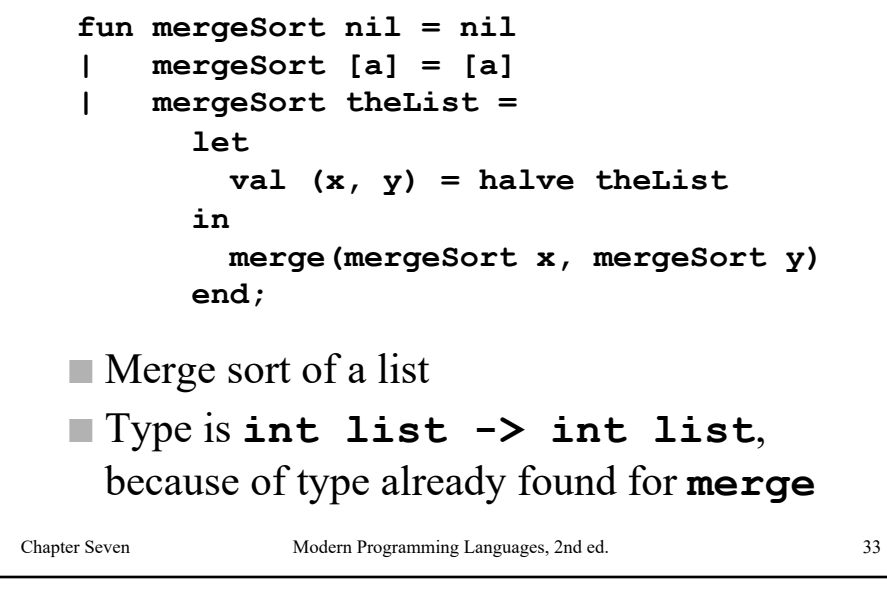

33

Merge Sort At Work Chapter Seven Modern Programming Languages, 2nd ed. 34 - **fun mergeSort nil = nil** = **| mergeSort [a] = [a]** = **| mergeSort theList =** = **let** = **val (x, y) = halve theList** = **in** = **merge(mergeSort x, mergeSort y)** = **end;** val mergeSort =  $fn$  : int list  $\rightarrow$  int list - **mergeSort [4,3,2,1];** val it =  $[1, 2, 3, 4]$  : int list - **mergeSort [4,2,3,1,5,3,6];** val it =  $[1, 2, 3, 3, 4, 5, 6]$  : int list

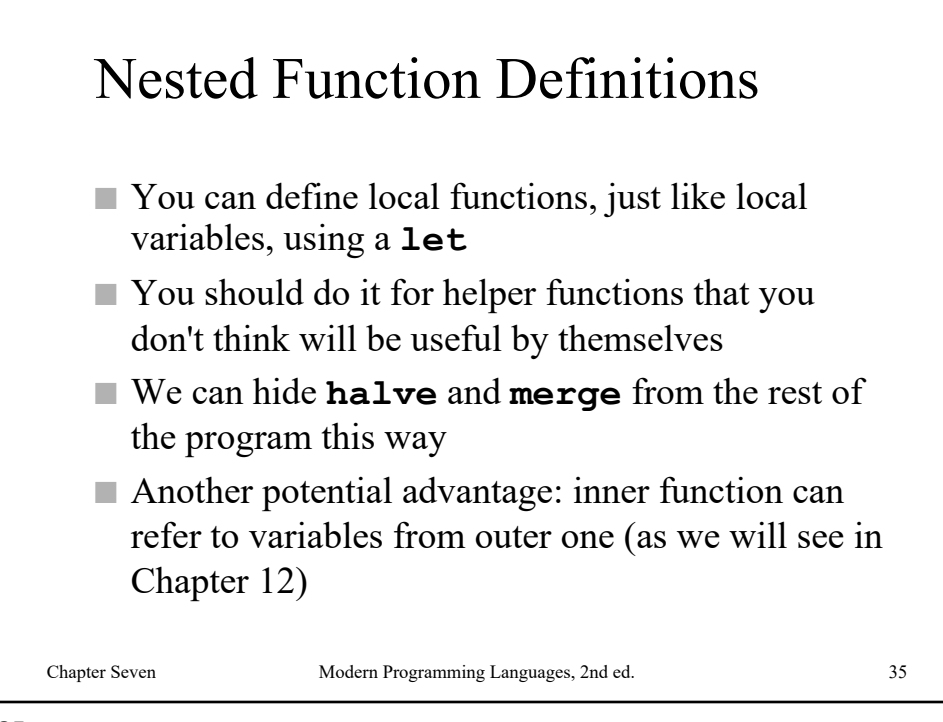

```
Chapter Seven Modern Programming Languages, 2nd ed. 36
(* Sort a list of integers. *)
fun mergeSort nil = nil
| mergeSort [e] = [e]
| mergeSort theList =
      let
        (* From the given list make a pair of lists 
         * (x,y), where half the elements of the 
         * original are in x and half are in y. *)
        fun halve nil = (nil, nil)
        | halve [a] = ([a], nil)
        | halve (a::b::cs) =
              let
                val (x, y) = halve cs
              in
                (a::x, b::y)
              end;
 continued…
```
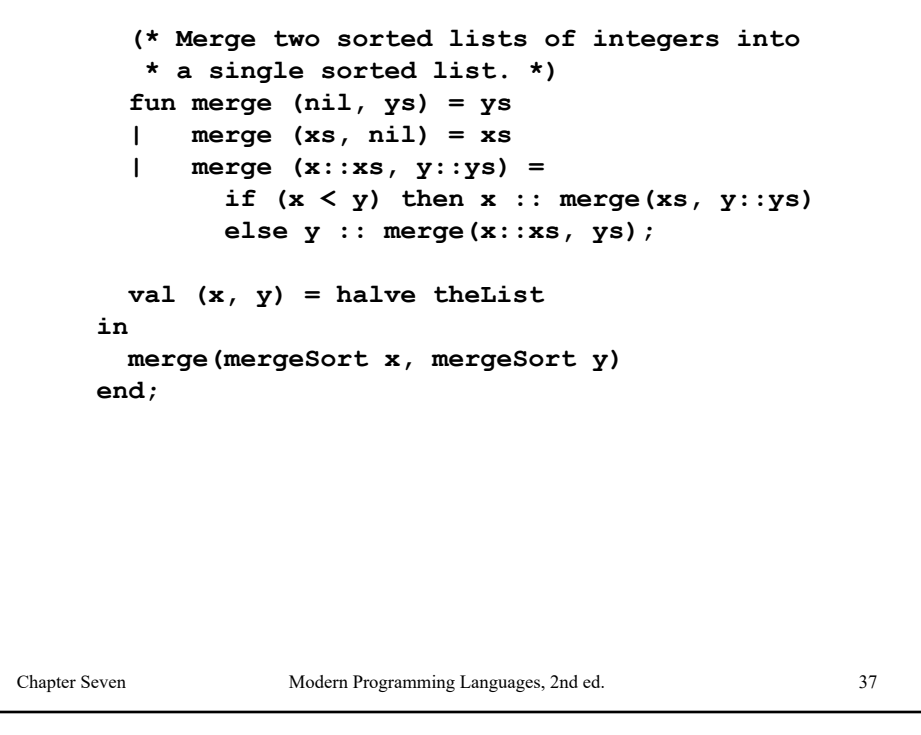

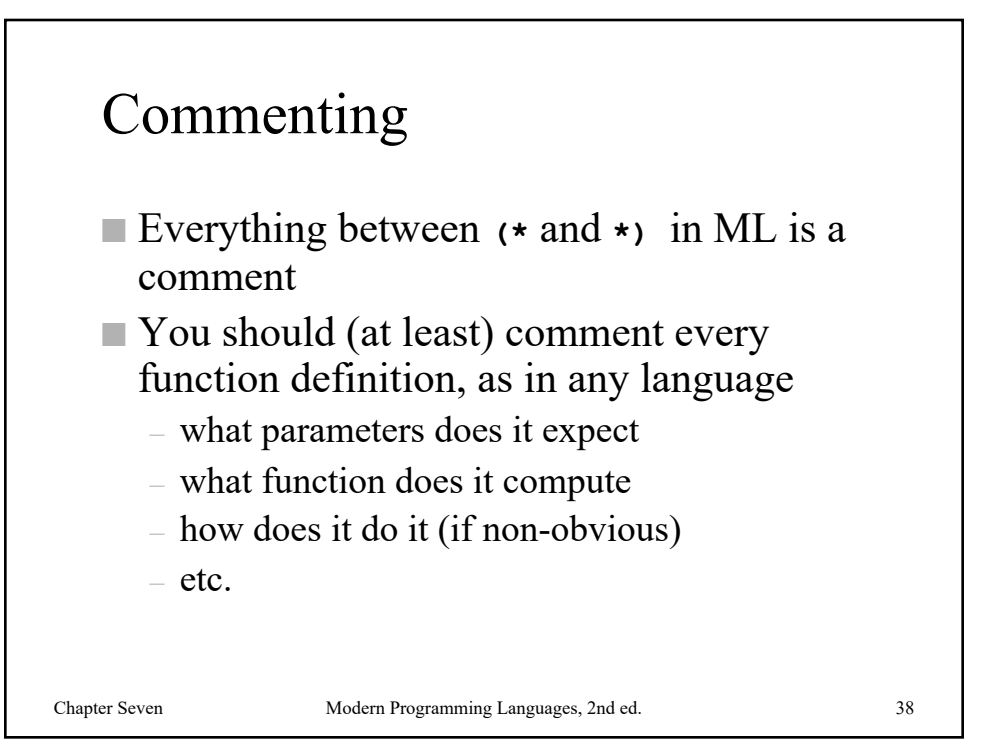